# nuovo! ROS-WATTMETRO

CHE VI PERMETTERA' LA MISURA DELL' SWR E DELLA POTENZA TRASFERITA ALL'ANTENNA

### uno strumento di alta classe indispensabile a TUTTI

Freq. 3,5 - 150 MHz<br>Precisione ROS 5%

- 
- Precisione Wattm. 10%
- Tre portate 1000 W 100 W 10 W
- Dimensioni  $170 \times 70 \times 110$  mm.
- Linea e circuito in vetronite
- Strumento cl. 1,5 100 µA ampio quadrante

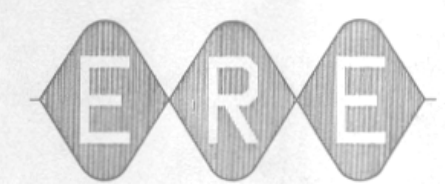

E. ITALY

equipaggiamenti

radio

elettronici

### **Downloaded by RadioAmateur.EU**

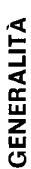

nell'attività radiantistica e di radiocomunicazione in genere: la misura estetica, armonizza con tutte le apparecchiature commerciali. Il ponte da 100 µA cl. 0,5 ad ampio quadrante di lettura permette misure di Il ROS-Wattmetro XS52-C racchiude in sè le prestazioni più sentite tinuo della potenza di uscita e quindi dell'efficenza del trasmettitore. La realizzazione, di ottima robustezza meccanica e di sobria linea di misura è realizzato con il sistema strip-line in circuito stampato di vetronite con garanzia di stabilità nel tempo. Un microamperometro del rapporto di onde stazionarie nell'antenna in uso e il controllo congrande precisione.

## USO COME MISURATORE DI ROS

- 1) Inserire lo strumento fra trasmettitore e antenna rispettando le posizioni stampate sul retro.
- Porre il commutatore in posizione FRW ed il comando SENS a zero (ruotato tutto in senso antiorario).  $\overline{a}$
- mantenendo la posizione di TUNE, ruotare il comando SENS fino a raggiungere il fondo scala sullo strumento indicatore (oo scala 3) Accendere il TX ed eseguire gli accordi nel modo consueto, quindi, inferiore).
- 4) Ruotare il commutatore in posizione REF e leggere direttamente il rapporto di onde stazionarie sullo strumento di misura.

### CARATTERISTICHE TECNICHE

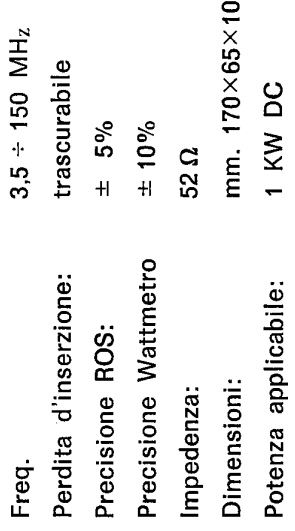

0

### USO COME WATTMETRO

Ruotando semplicemente il commutatore in posizione 1000 o 100 o 10 si misura la potenza di uscita erogata dal trasmettitore rispettivamente con 1000 W o 100 W o 10 W fondo scala. È evidente che la lettura è tanto più esatta quanto migliore è l'efficenza dell'antenna. Per misure di precisione si consiglia di utilizzare un carico fittizio resistivo a 52 Ω.

La portata 1000 W è tarata in HF (3+30 MHz)

Le portate 100 W e 10 W sono tarate in gamma VHF con possibilità, agendo sui relativi Trimmer, di taratura in banda HF.

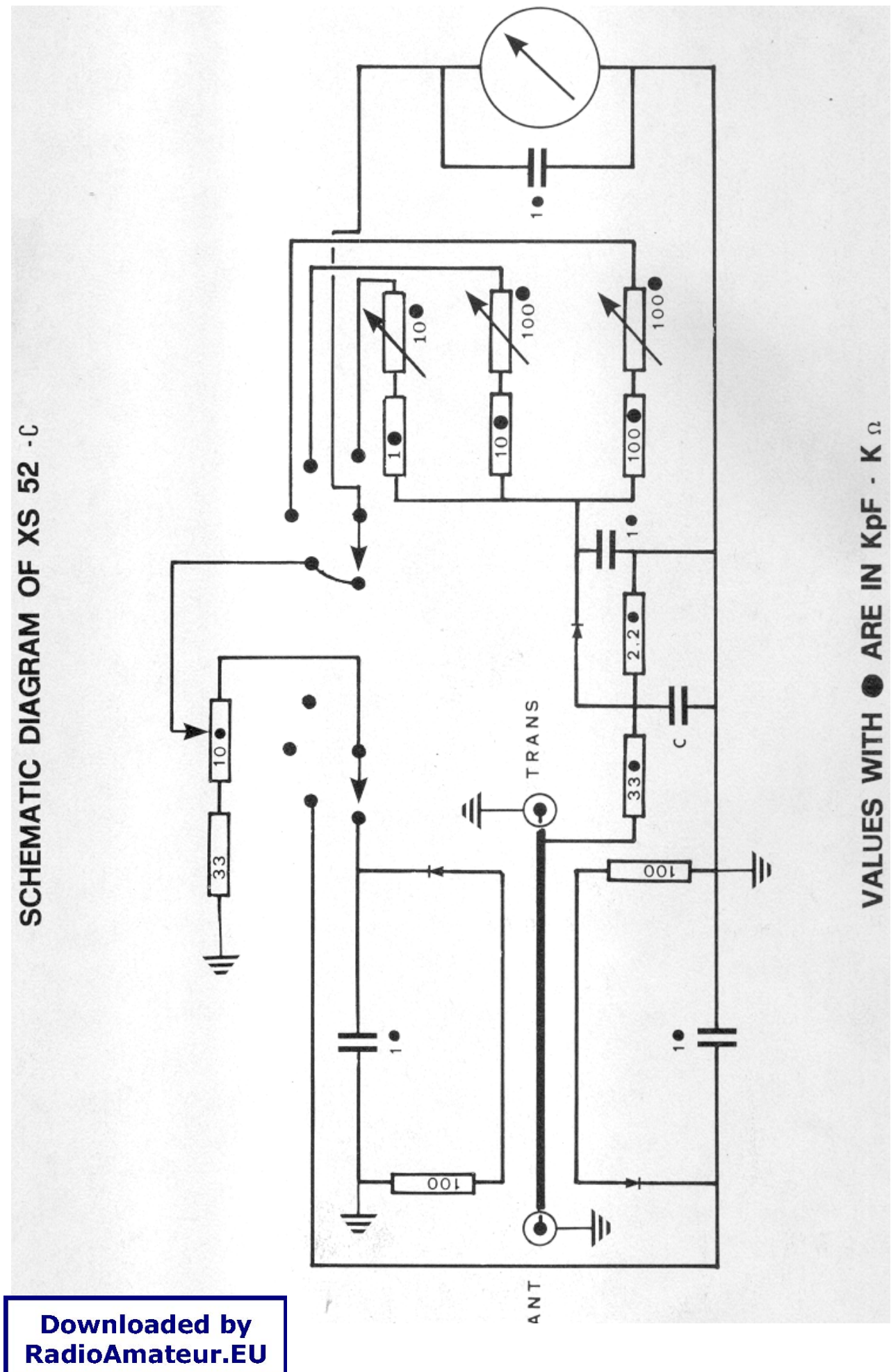